**Frequently Asked Questions** About the

# **RxCheck Hub**

# CONNECTION QUESTIONS

# **What are the steps to connecting to the RxCheck hub?**

The following graphic shows the key steps to connecting to the RxCheck hub and the times to complete connection.

# **MILESTONES FOR CONNECTION TIME TO COMPLETE**

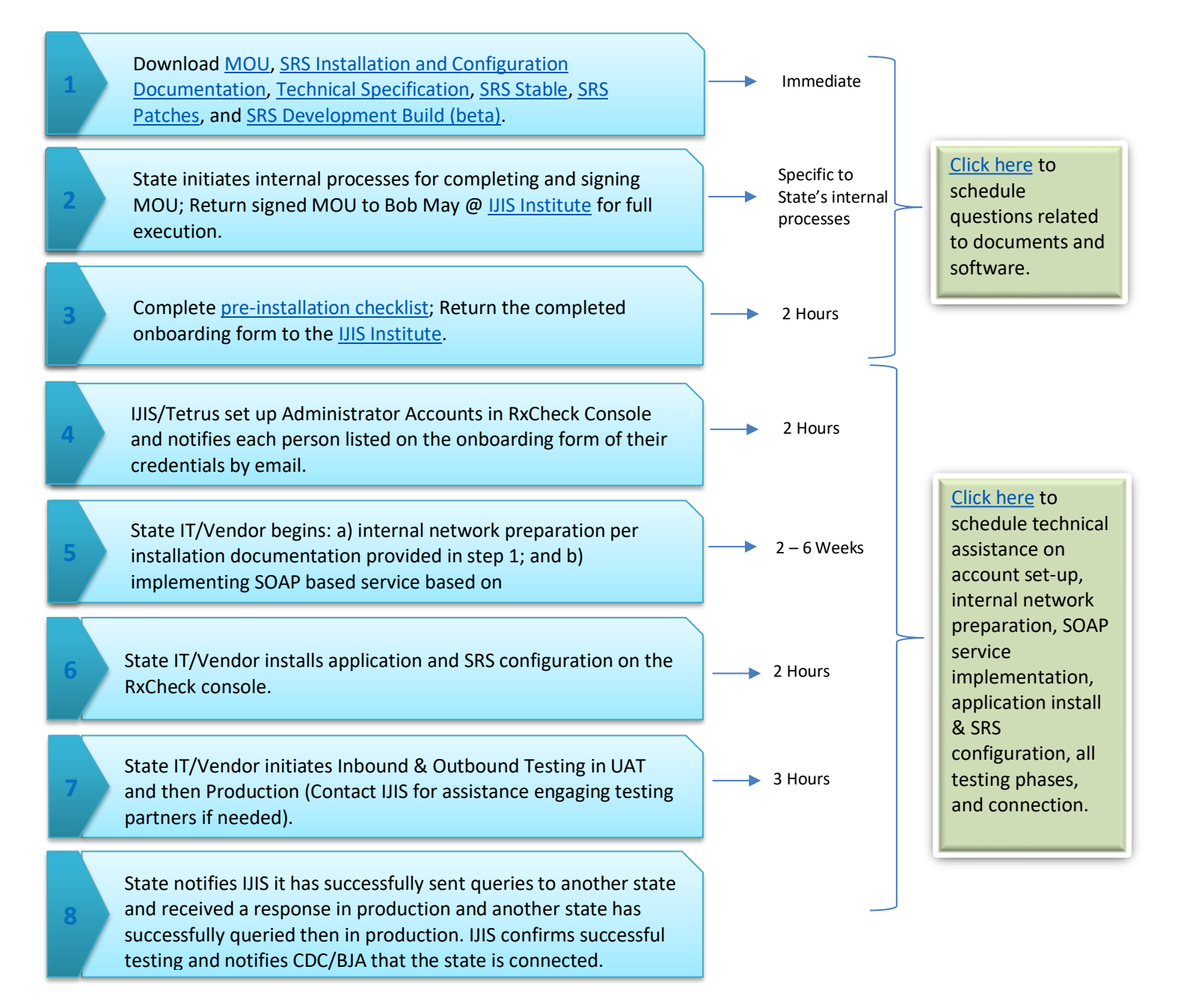

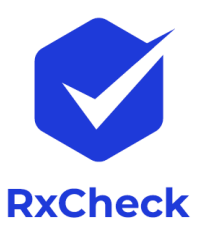

# **With whom will my state work to connect to the RxCheck hub?**

The IJIS Institute currently supports the RxCheck hub on BJA's behalf. The IJIS Institute will coordinate and manage your state's connection to the RxCheck hub. At any point in the process, you may [schedule a time](https://coapresources.org/PDMP/TechnicalOfficeHours) to talk to the IJIS Institute.

# **My state uses a third-party solution provider to operate its PDMP. How will this work?**

States that use a third-party solution provider to operate their PDMPs should notify their vendors of this special condition as soon as possible and request those vendors' assistance in meeting the requirement. It is the responsibility

of the named project director listed on the grant award to ensure that all of the special conditions are met. If the project director would like to authorize the third-party solution provider to represent the state's effort to connect to the RxCheck hub, the project director must advise the IJIS Institute via written notice and provide the authorized solution provider

with points of contact. At each step in the process, it is the grantee's responsibility to schedule the work, not the IJIS Institute's. If a grantee believes that the IJIS Institute is being nonresponsive to the state's needs, the state should contact the BJA policy advisor listed on the grant award immediately.

#### **How many states are currently using RxCheck for interstate data sharing?**

BJA maintains a map that is regularly updated and located [here.](https://www.pdmpassist.org/pdf/RxCheck_states_map.pdf)

# SECURITY QUESTIONS

# **I have concerns about security. Does the RxCheck hub or the U.S. Department of Justice (DOJ) have access to my state's data at any point in the transmission?**

Neither the RxCheck hub nor, by extension, DOJ, has access to your state's data. Neither does the IJIS Institute. Each state maintains ownership and complete control over access to its PDMP data at each step of the process. Data is encrypted using x509 digital certificates to sign and encrypt messages. Messages are encrypted at the source network before they are submitted to the RxCheck hub. Only the receiving PDMP can decrypt the messages.

#### **Is there a message audit trail in RxCheck?**

Yes, all PMIX header fields and message IDs from WS-Addressing are logged within the RxCheck hub. The authorized PDMP administrator can access audit logs via the console.

#### **Is any data stored on the cloud?**

No patient data can be accessed by the IJIS Institute; therefore, no patient data can be maintained by the IJIS Institute in the cloud. The data backed up on the Azure Government Cloud is specific to the following four items: user credentials, State Routing Service (SRS) configuration, certificates, and event logs.

# **Where can I find the technical documentation needed to connect to the RxCheck hub?**

The documentation and software for connecting to RxCheck can be downloaded using the following links:

- SRS Installation [and Configuration](http://builds.rxcheck.org/SRS/v2.1/documents/) Document
- [Technical Specification](http://builds.rxcheck.org/SRS/v2.1/specs/)
- [Current Stable SRS Build](http://builds.rxcheck.org/SRS/v2.1/stable/)
- [SRS Patches](http://builds.rxcheck.org/SRS/v2.1/patches/)
- [SRS Development Build \(beta version\)](http://builds.rxcheck.org/SRS/v2.1/beta/)

#### **What is the SRS?**

The SRS provides PMIX-compliant service hosting, request/response message validation, role-based site authorization, and full-message routing and has been certified via the PMIX Springboard Conformance Test process to ensure full interoperability with RxCheck.

### **Will my PDMP staff members have Web portal access to RxCheck?**

Yes, the RxCheck console provides state-authorized PDMP administrators with access to configure the SRS and monitor event logs.

### **Can staff members change the server ports?**

Yes, authorized PDMP administrators can change the SRS listen ports. The procedure is documented in the install and setup guide.

#### **Can staff members change the server certificate?**

Yes, authorized PDMP administrators can change or regenerate certificates. The procedure is documented in the install and setup guide.

# **Which programming language is used for RxCheck?**

RxCheck uses Java, .NET, and Angular4.

# **Can the disclosing PDMP determine whether a request originated from a state PDMP or an HIE/EHR?**

Yes, state PDMPs can determine whether a request originated from a state PDMP or an HIE/EHR. There is a difference in naming convention for the SiteIDs that helps identify the requesting site.

# **In the future, my state will want to integrate with our HIE/EHR. How will RxCheck translate to the National Council for PrescriptionDrug Programs (NCPDP) if the payload is encrypted?**

The NCPDP message is translated at the source in the outbound SRS before the message is encrypted and sent to the RxCheck hub.

#### **Is the level of encryption the same for PDMPs and HIEs/EHRs?**

Yes, the level of encryption is the same for both PDMPs and HIEs/EHRs. We use x509 digital certificates to sign and encrypt messages.

# **Is the RxCheck hub console configurable to limit PDMP data access based on applicable state data sharing laws, statutes, or policies?**

The RxCheck hub console is configurable so that each state can ensure compliance with state law and regulations (for example, the RxCheck hub console can be configured to restrict access to specific provider roles authorized by state law or regulation). RxCheck also allows states to maintain an audit trail from every individual who queries the PDMP. Regular time slots are available each month for demonstrations of the RxCheck hub and for questions and answers related to the functionality of the RxCheck hub. Your state may sign up for a demo or schedule time to speak with technical staff member[s here.](https://www.coapresources.org/PDMP/TechnicalOfficeHours)

### **Can my state join the RxCheck Governance Board?**

Yes. Send an email to **rxcheckhub@pdmpassist.org stating your interest** to connect to the RxCheck hub, and the Governance Board will vote to admit your state as a member.

# **These FAQs are very helpful, but where can I go for assistance if I have other questions or need further explanation?**

A Web page has been developed for recipients to submit questions online and to reserve a time slot for a conference call, if necessary. Also, through this Web page, recipients can access additional resources [\(technical](https://www.coapresources.org/PDMP/RxCheck#RxCheckWorkflow)  [specifications,](https://www.coapresources.org/PDMP/RxCheck#RxCheckWorkflow) a memorandum of understanding [MOU], etc.), and recordings of webinars to assist in the connection process. The URL is [https://www.pdmpassist.org/RxCheck.](https://www.pdmpassist.org/RxCheck)